Mx player ac3 support apk

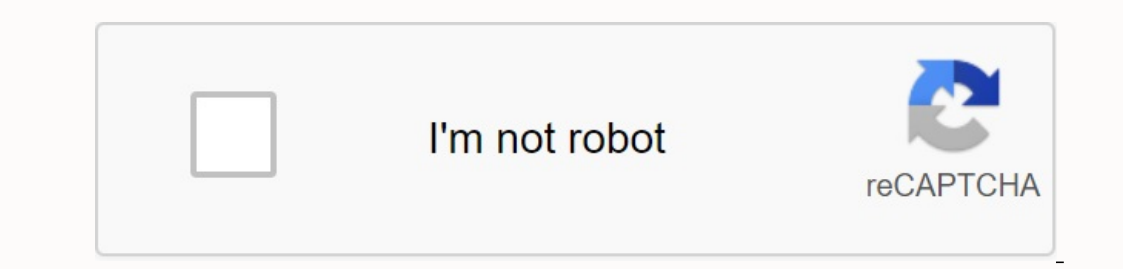

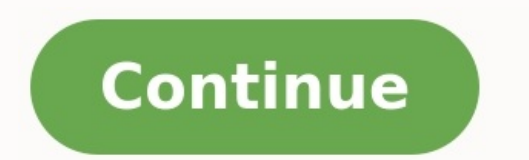

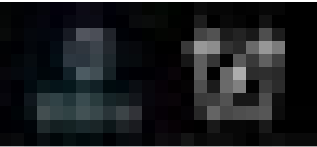

## Decoder

Marilmare decoder

Use HW+ decoder

HW+ decoder (local) Set HW+ slecoder as the defunit handware slaced or for iron! files.

m

**PARTIES ARRESTS TO PARTIES** 

a sa sa

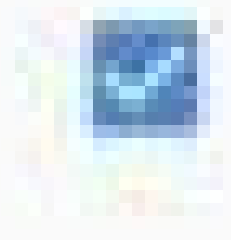

u na mata

HW+ decoder (network) Set BW+ decoder as the default hardware. decoder for network play.

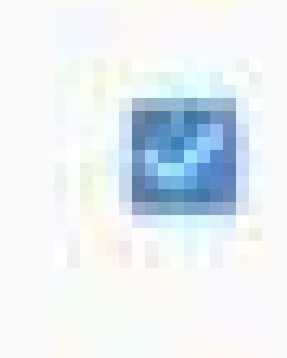

Tru HW decoder

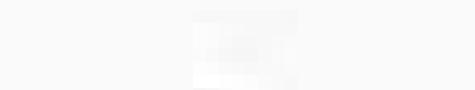

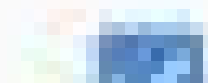

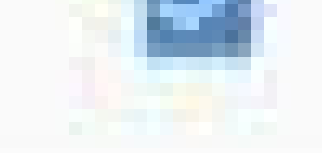

## HW+ video codecs Select video cedess to he word with frace decoder:

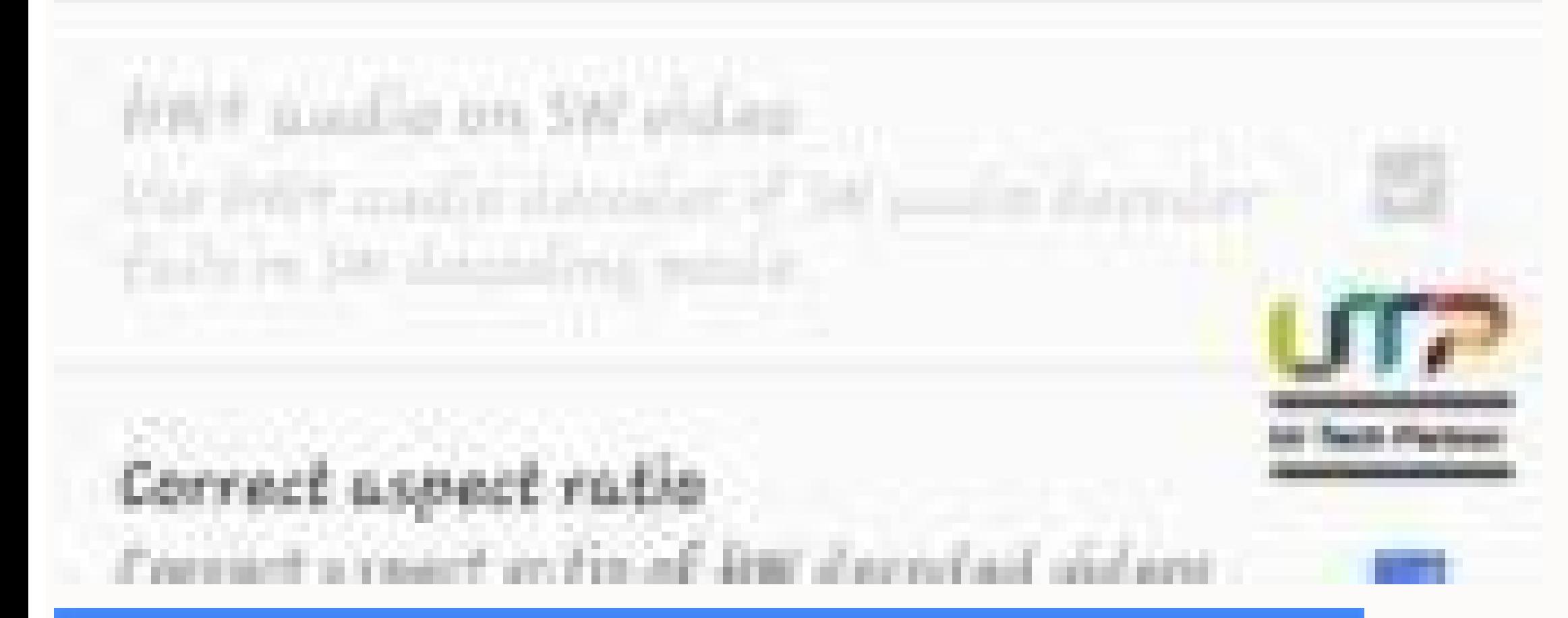

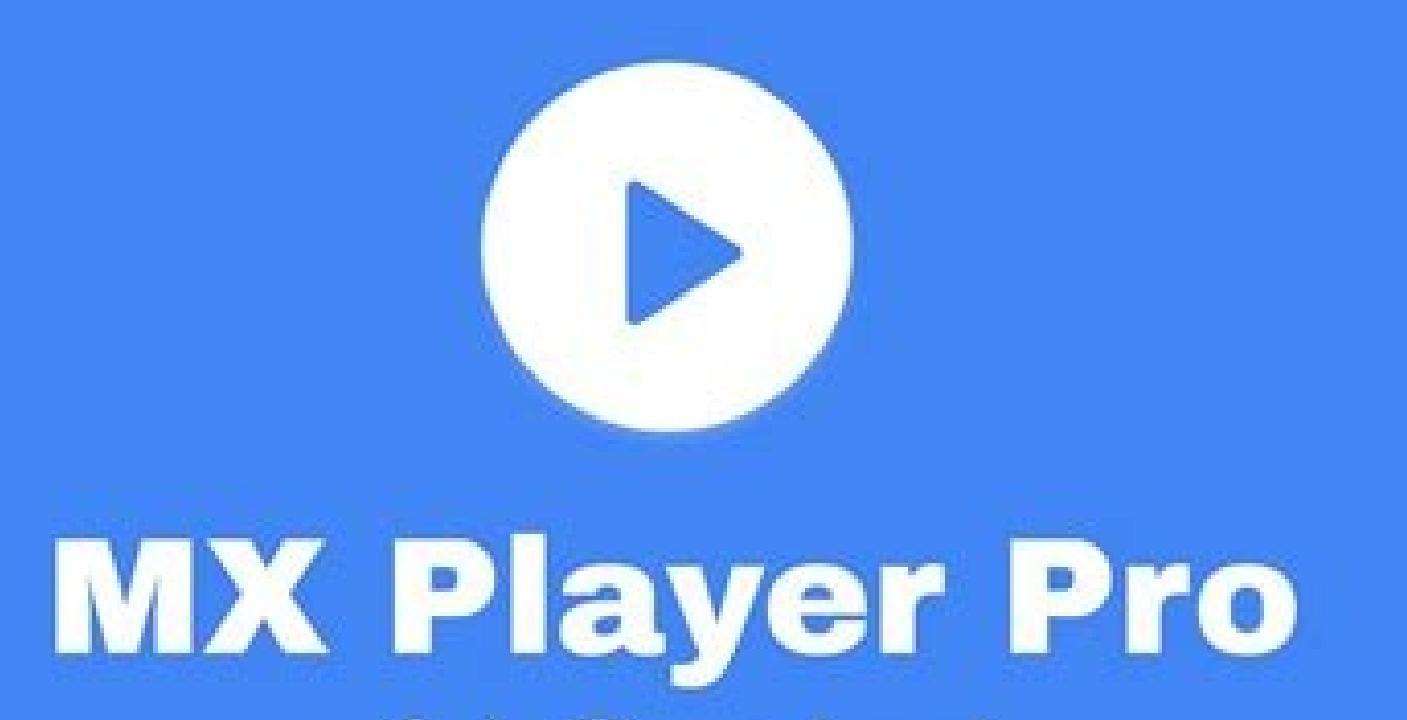

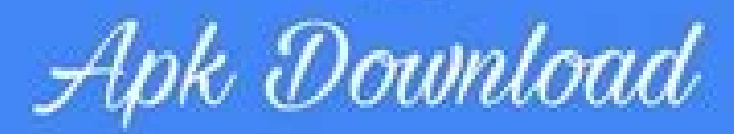

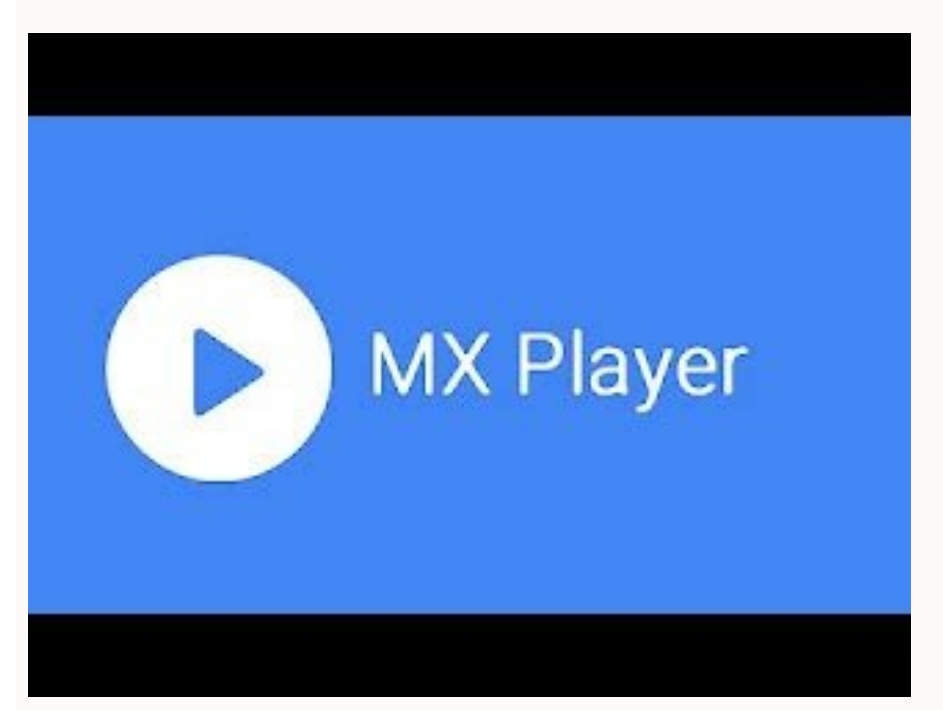

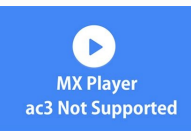

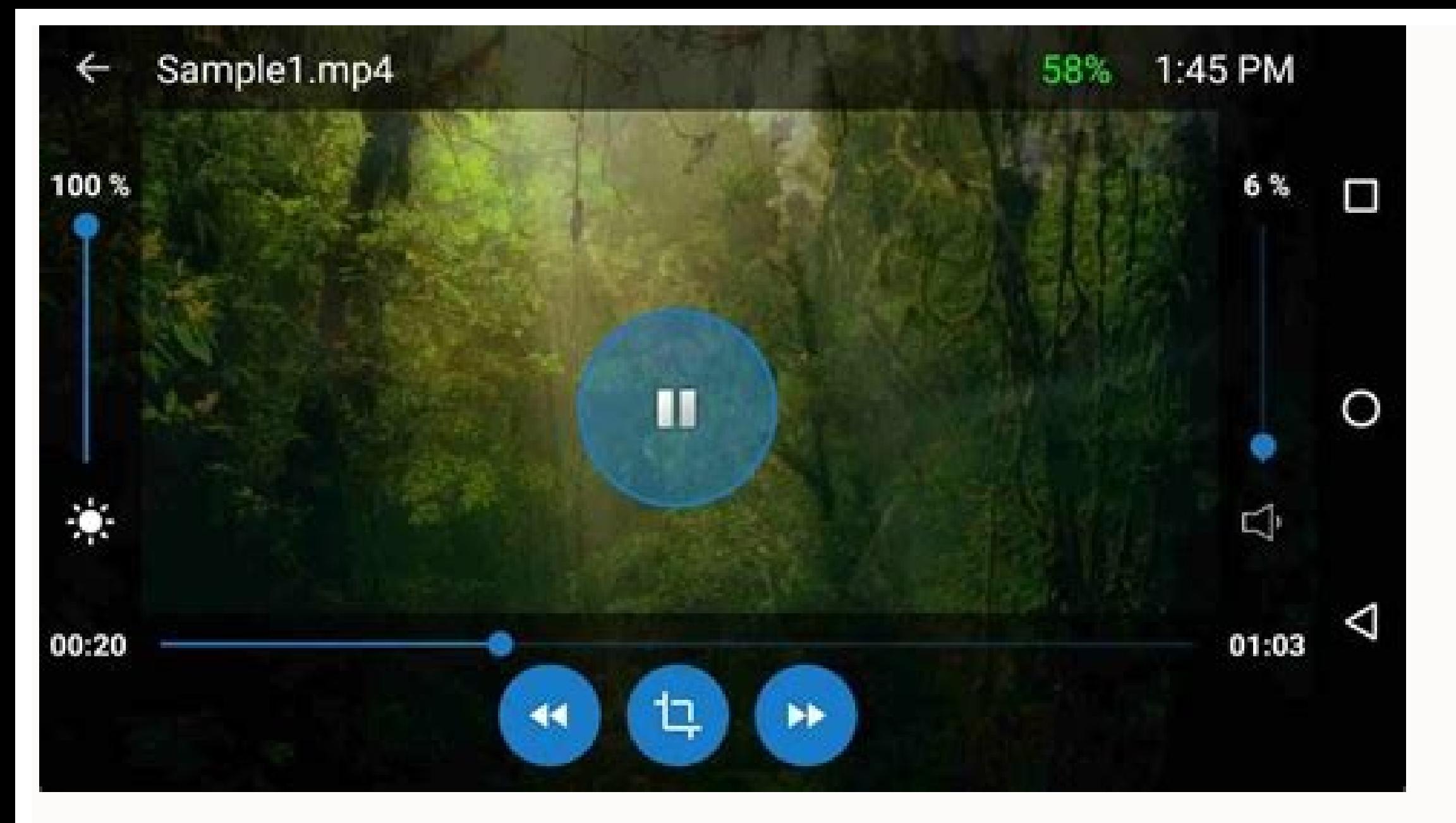

## Mx player pro with ac3 audio support apk download. Does iphone support mx player. Mx player ac3 support apk download. Mx player ac3 audio support apk download.

MX Player Pro is currently the most powerful Android media player. The player can allow almost any video and audio format you face in it without letting you sweat. It has features such as background recovery, gestures, sle they had to remove several codecs from the program. The best MX player alternatives to Android 2021. As a result, the MX player has lost the ability to enable multimedia formats such as AC3, DTS, MLP, TRUEHD and some other enable all of these media formats. In this guide, we offer all possible downloads from the MX Player codec. We have also included a great download guide to install MX Player codec files to help you in the process. If you d coder> General. When you are here, a custom codec tab that requires a codec (X86, Tekra2, Tekra2, Tekra3, Neon, etc.) will appear. Note. If you are not surre, just download the All-in-One (AIO). Code files work best with t Android devices .zip MX-X86-64-64-codec.zip MX-tra3-codec.zip MX-trim2-codec.zip Download the latest MX Player Pro and MX Player version of personal/ system Window US sites. Click Continue to Download APD Codec Files MX Pl X86 Codec 1.9.19.ApK if You want to download the MX Player codec files via your computer, don't forget to copy them/transfer them to your Android device to continue installing. You can use any of the following methods that means no folder. Now just go to the main screen/app drawers and open the MXMX Player Pro is undoubtedly the strongest multimedia player Android. The player can play almost any video and sound format without sweating. Combi absolute winner. However, the developers who had to remove some codecs from the application due to certain legal restrictions behind the MX player. The best MX-Player alternatives to Android in 2021 due to the lost MX Play recommends. You can manually download MX Player Codec files (ZIP and APK files are available) and simply activate support for all of the above multimedia formats. In this guide, we will give you all available MX players fo you do not know which version you need to download, just follow these instructions: Check which version you need, go to the settings> Decoder> General. When you are here, it appears on the custom codec map required by CODE work best with the latest version of the MX. So please download the latest version of the MX. Player and MX Player. Also see the 5 best applications Android Click below to download MX Player Pro mail files: MX-NEN-Codec.zi MX-Tegra2-Codec.ZIP also ensures that you play your computer/Windows notebook from our download nature. Click down to download APK Codec files MX Player Pro: ARM V7 Neon Codec 1.9.19 Beta.apk Arm V7 Codec 1.9.19 Beta.apk A computer, make sure you copy them/move to Android to continue installing. You can monitor one of these methods that best meet your needs. Move the MX ZIP file player to the usual internal memory directory using the file ma everything is complete, the player will find the ZIP codec file automatically and encourages it to install it. Just click OK. The installation is carried out automatically and the program is restarted. Now you have to be a defined codec. Now you get a dialog box with the internal memory. Just go to the street where you have guarded the ZIP file -Codec player MX and select it. The ZIP -SELECT -CODEC is installed and the application is automat that contains the required information for working on an MX player with an ARMV7 neon processor. If you are one of the devices of this type, you need the MX Player Codec to watch a video with an unprofitable video format. the same thing. You can select from a ZIP file or an APK file. Pressing the button you get the download screen from which you can download files. There are two options: The first method, if you have a ZIP file in the inter have to install a Codec package that is contained in the memory will be installed. Just click OK. The program is restarted and the packaging is installed. Now you can enjoy the sound of any videos without disadvantages. Op box are displayed to display codec packages. Now open the folder with the Codec package. Take a look at the ZIP file: Click. If you have selected the right ZIP file, the program will be restarted. You have to prepare a new two methods: See 9 most popular Androidfirest methods measurement programs If you have a zip file in internal memory (download or bluetooth), just hold them. If it is compatible with your invitedin stock. Just click OK. Th second method opens the MX Player app on your smartphone. Go to Settings> Decodate> General> Custom codec. A dialog box for navigation is displayed after the codec package. Now open the folder where the CODEC package is in codec is the best choice if you want to play AC3 videos. Remember, if you have selected All Codec Codec Pack, MX Player will automatically install all codecs from the ZIP file. When the application starts again after insta codec MX Player adapted to your needs. If you have problems withdrawing or installing your own MX Player codec, leave a comment below and we will contact you as soon as possible. If you are a MX Player fan like me, you hav yes, here's the reason. In the recent past, MX Player has removed some of his own codecs from his video engine. This causes mismatch with the sound of DTS. So you can't get the EAC3 sound format. You can easily solve this of EAC3 codec packages. Update: You no longer have to download the AC3 codec, the MX Player now supports the AC3 sound. To play AC3 sound, you must download the latest version of MX Player APK. For DTS sound, however, you video to avoid problems with incompatibility of codecs. However, because of some license problems, MX Player had to drop from a number of his own codecs. As already mentioned, users cannot watch AC, DTS and similar support you must download ZIP and APK MX Player AIO files that I made available in this post. Meanwhile, you can see how free you get MX Player for APK. How to fix a lack of support for EAC3? As I said, many users often see an err for sound. Removing a custom codec from MX Player makes it difficult to stream AC files. This means that there is no EAC3 code file supporting audio files. To solve this problem, the user can download non -standard ZIP fil download ZIP and APK files. Download the custom codec MX Player I divided the process into several stages that you can see below. Follow the same care. First you need to open the application. Then touch the three dots in t is written in Custom Codec (you will most likely see Neon or Tegra). Now we need to download a compatible codec package. No, you don't have to look for a codec on the internet. You can download codec files directly from th Player codecs, learn how to install a non -standard codec package below: These are direct downloads of APK files. So you need to install it like any other application after downloading. What if you don't want to install an alternative method. Take the first and second step of the above process. Step 2: Like above, we need to download the codec file. Instead of APK we will download MX Player codecs files in ZIP format). You will see different computer, remember to send a file to your phone). Step 3: Now you need to repeat Step 1 and 2. Open the application, follow the settings >> decoder and touch the custom codec. Step 4: Now you will see the file selection di Here we are! The installation will be carried out immediately. After completing the application will start again. Now you can play any movieEAC3 codec compatibility issues. What if you don't know the codec version you need of your apps, they are probably out of date now. Download the latest version of MX Player APK and the latest version of MX Player APK from our website. Official play store links can be a security person to install the app install it like any other application. Once installed, you will no longer have EAC3 audio problems in this media player app. But feel free to download MX Player for Windows PC 10/8/7/8.1. therefore. Have you downloaded the you can download, select a compressed file. What is MX Player Codec? The MX player codec enables MX player on devices with Neon ARMV7 processors, so you have this type of device, you need the MX player codec. How to downlo page and click the Download button accordingly. How to install MX player codec? After downloading the necessary file from MX Player Codec, open MX Player. If it is compatible with the downloaded codec pack, the application application will restart and the package will be installed. Now you can use the sound of every movie without any problems. What is the EAC3 Codec? The EAC3 codec is an improved AC-3 format. This is an advanced AC-3 format Words has one of the most interesting features. If you are an Android device user, you must have MX player as your default media player. If you face any problems downloading ZIP files from code files or APK files, don't fo